# Privacy and Security: Policy and Tech

Tim Bray

tbray@textuality.com · tbray.org · @timbray · +TimBray

Links featured in this talk: goo.gl/ggrSBj

Recent security blogging: tbray.org/ongoing/What/Technology/Security

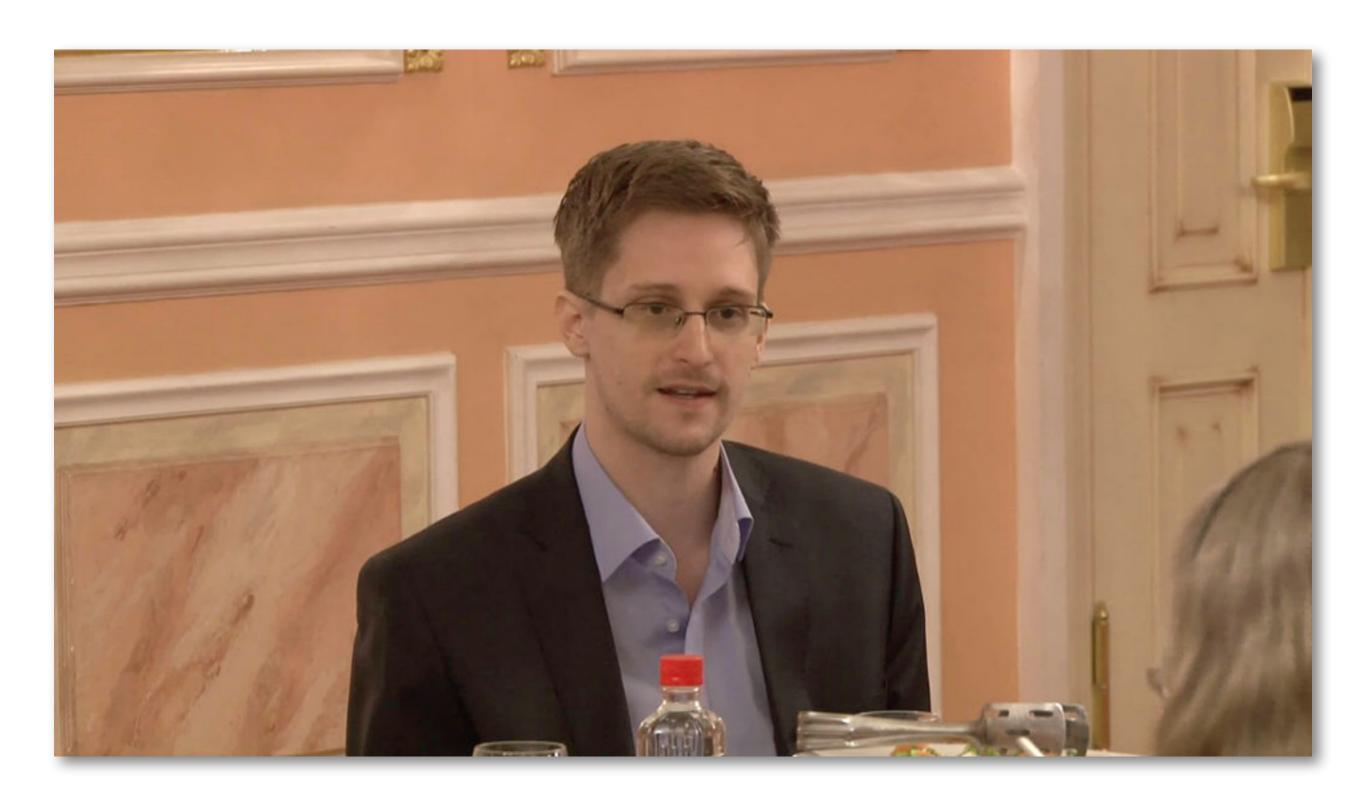

Photo: Wikimedia Commons

# Textuality

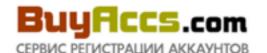

#### Russian Version English Version

Наш магазин аккаунтов рад предложить аккаунты различных **почтовых служб** и **бесплатных хостингов** для любых задач. Вы получаете аккаунты **СРАЗУ после оплаты** заказа. Мы принимаем **Webmoney**, **Perfectmoney**, **Paypal**, **Яндекс Деньги**, **Киви**, и еще около 30 платежных систем через **Робокассу**.

При покупке аккаунтов менее 1000 штук действует специальный тариф.

www.FreedomScripts.org - боты для всех соц. сетей

Mera Coфт для дорвеев - Zerber

BotOD - самый стабильный и лучший по цене инструмент для работы в Одноклассники.pv

Twidium - профессиональный инструмент для раскрутки твиттера

Заработай на продаже аккаунтов

Купить аккаунты Одноклассников Купить аккаунты Вконтакте Купить аккаунты Мамба

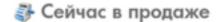

| Служба                  | Кол-во акков | Цена за 1К аккаунтов                                           |
|-------------------------|--------------|----------------------------------------------------------------|
| Mail.ru                 | 90917        | 1K-10K: \$5   10K-20K: \$4.5   20K+: \$4                       |
| Mail.ru Human           | 107161       | 1K-10K: \$6   10K-20K: \$5.5   20K+: \$5                       |
| Mail.ru No SPAM         | 33           | 1K-10K: \$6   10K-20K: \$6   20K+: \$6                         |
| Mail.ru Mix             | 208920       | 1K-10K: \$5   10K-20K: \$4.5   20K+: \$4                       |
| Mail.ru Second Hand     | 30926        | 1K-10K: \$3   10K-20K: \$2.5   20K+: \$2                       |
| Mail.ru Mix Second Hand | 131847       | 1K-10K: \$3   10K-20K: \$2.5   20K+: \$2                       |
| Yandex.ru               | 11048        | 1K-10K: <b>\$10</b>   10K-20K: <b>\$9</b>   20K+: <b>\$8</b>   |
| Rambler.ru              | 9185         | 1K-10K: \$5   10K-20K: \$5   20K+: \$5                         |
| Qip.ru(разные домены)   | 2040         | 1K-10K: <b>\$25</b>   10K-20K: <b>\$25</b>   20K+: <b>\$25</b> |
| Yahoo.com USA PVA       | 3239         | 1K-10K: \$130   10K-20K: \$130   20K+: \$130                   |
| Hotmail.com USA PVA     | 1111         | 1K-10K: \$120   10K-20K: \$120   20K+: \$120                   |
| Gmail.com USA PVA       | 1868         | 1K-10K: \$100   10K-20K: \$100   20K+: \$100                   |
| Hotmail.com POP3        | 0            | 1K-10K: \$10   10K-20K: \$9.5   20K+: \$9                      |

## Новости

#### 09 Сен 2014

Мы снова онлайн! Работаем в прежнем режиме, несмотря ни на что! :).

#### 07 Июл 2014

Добавили редиректы Hostinger.com и 000webhost.com.

#### 01 Июл 2014

Снова в продаже аккаунты GMX.com

#### 14 Июн 2014

Распродаем аккаунты ВК и Одноклассников по суперцене - всего \$0.25 за шт. Торопитесь - такие цены бывают только раз в году!

#### 06 Июн 2014

Появились аккаунты Livejournal.com Plus с друзьями. Аккаунты открыты для индексации и готовы к работе.

#### 05 Июн 2014

Снова в продаже аккаунты Outlook.com!

#### 04 Июн 2014

Добавлены аккаунты 4Game.ru по суперцене - \$0.13 за шт!

#### 23 Anp 2014

Существенно снижена стоимость аккаунтов iTunes.com - теперь они стоят всего \$0.5 за шт (прежняя цена - \$1.2).

buyaccs.com

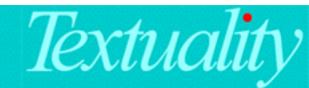

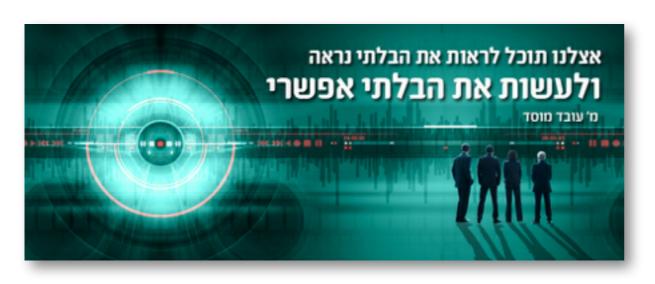

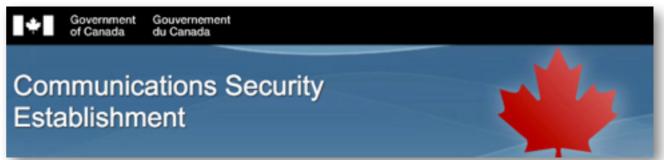

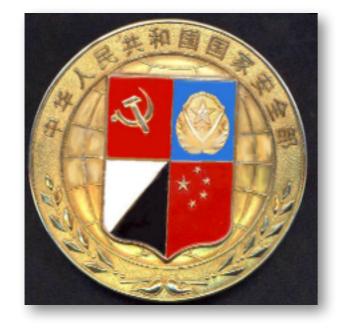

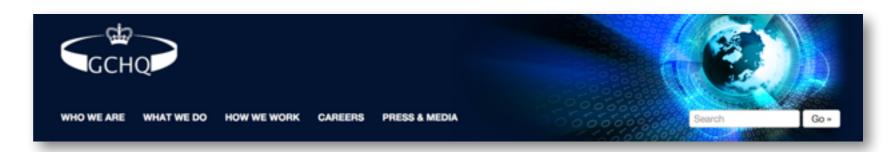

If you have something that you don't want anyone to know, maybe you shouldn't be doing it in the first place...

- Eric Schmidt, 2009

www.eff.org/deeplinks/2009/12/google-ceo-eric-schmidt-dismisses-privacy

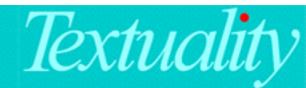

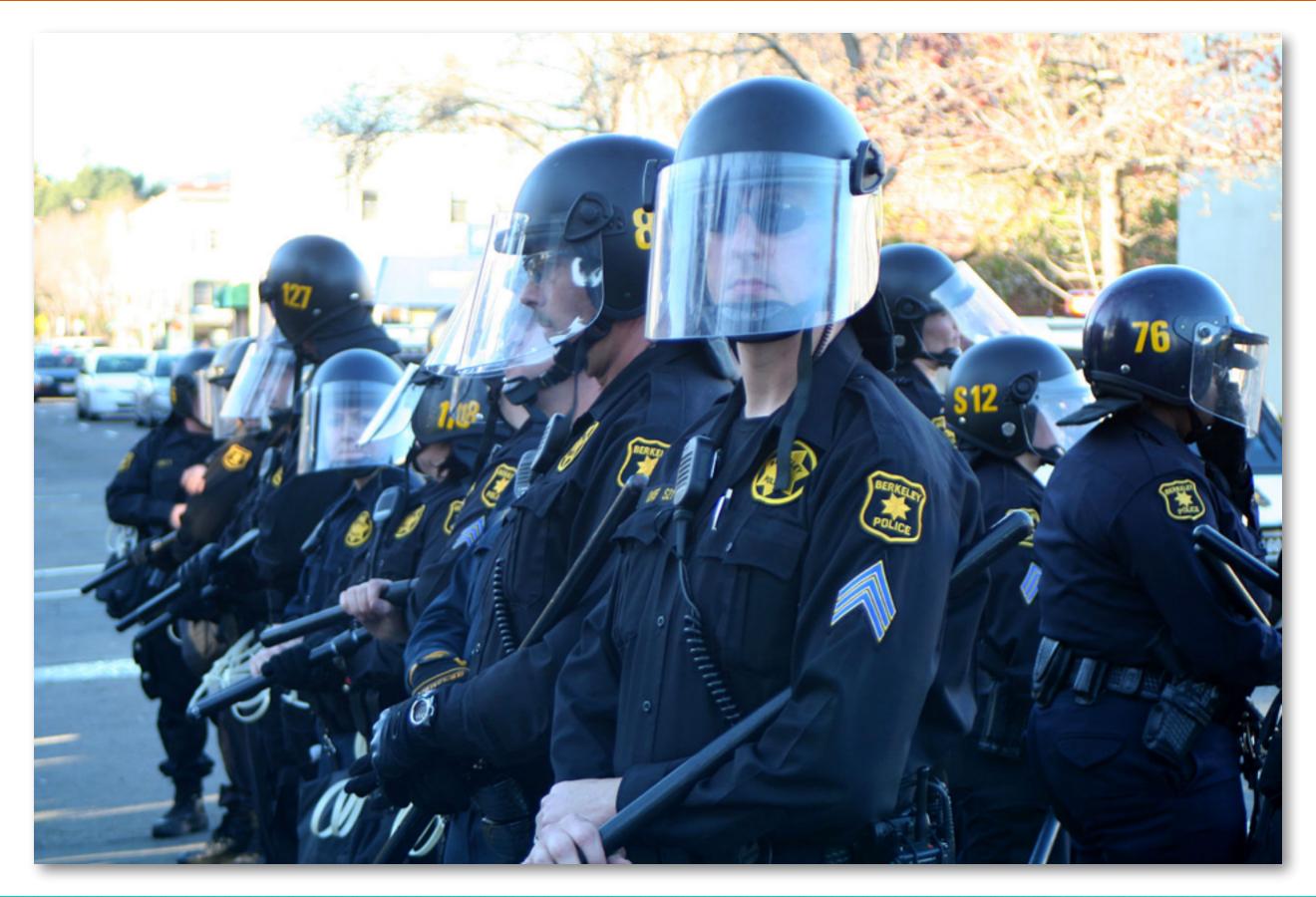

# Textuality

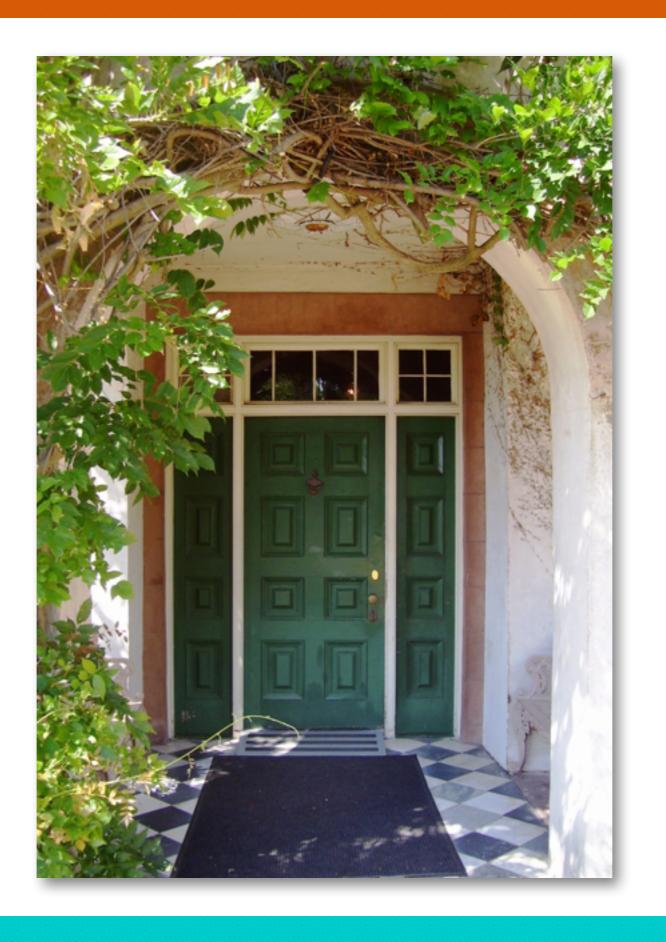

# Textuality

## BEST CURRENT PRACTICE

Internet Engineering Task Force (IETF)

Request for Comments: 7258

BCP: 188

Category: Best Current Practice

ISSN: 2070-1721

S. Farrell Trinity College Dublin H. Tschofenig ARM Ltd. May 2014

## Pervasive Monitoring Is an Attack

## Abstract

Pervasive monitoring is a technical attack that should be mitigated in the design of IETF protocols, where possible.

# Privacy levels

- 1. Basic privacy: Encrypted WiFi, HTTPS.
- 2. **Common privacy**: Ordinary crooks can't see your data. Government employees need a warrant.
- 3. **Strong privacy**: Nobody can see your data without your co-operation.

tbray.org/ongoing/When/201x/2014/05/26/Privacy-Levels

# Best Practice: HTTPS

Always use HTTPS. Never don't use HTTPS. It doesn't matter if it's "public brochure-ware". It doesn't matter if your budget is tight. It doesn't matter if your users don't think they need privacy. Just use HTTPS.

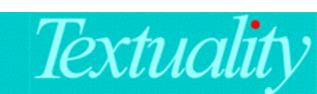

# Justification

- Positive failure: They got privacy but didn't need it.
   Negative failure: They needed privacy but didn't get it.
   These are not symmetrical.
- It's **hard** for both you and users to make the correct privacy choices. So, don't make them; opt for privacy.
- The cost of HTTPS (financial and technical) falls every year. Check it out; it's actually amazingly cheap.

# But...

HTTPS is flawed, and the certificate authorities are corrupt and stupid, and the NSA has broken HTTPS anyhow, and they might just put a key logger on the PC. You shouldn't promise privacy because it doesn't really work, and you're creating a false sense of security."

## Crypto Won't Save You Either

Peter Gutmann

University of Auckland

regmedia.co.uk/2014/05/16/0955\_peter\_gutmann.pdf

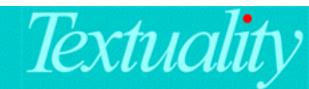

# Jogin: logout

## This World of Ours

JAMES MICKENS

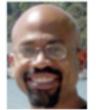

James Mickens is a researcher in the Distributed Systems group at Microsoft's Redmond lab. His current research focuses on web applications,

with an emphasis on the design of JavaScript frameworks that allow developers to diagnose and fix bugs in widely deployed web applications. James also works on fast, scalable storage systems for datacenters. James received his PhD in computer science from the University of Michigan, and a bachelor's degree in computer science from Georgia Tech. mickens@microsoft.com

ometimes, when I check my work email, I'll find a message that says "Talk Announcement: Vertex-based Elliptic Cryptography on N-way Bojangle Spaces." I'll look at the abstract for the talk, and it will say something like this: "It is well-known that five-way secret sharing has been illegal since the Protestant Reformation [Luther1517]. However, using recent advances in polynomial-time Bojangle projections, we demonstrate how a set of peers who are frenemies can exchange up to five snide remarks that are robust to Bojangle-chosen plaintext attacks." I feel like these emails start in the middle of a tragic but unlikely-to-be-interesting opera. Why, exactly, have we been thrust into an elliptical world? Who, exactly, is Bojangle, and why do we care about the text that he chooses? If we care about him because he has abducted our families, can I at least exchange messages with those family members, and if so, do those messages have to be snide? Researchers who work on problems like these remind me of my friends who train for triath-

research.microsoft.com/en-us/people/mickens/thisworldofours.pdf

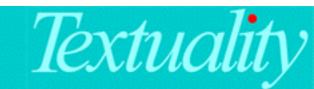

## **Privacy Economics**

Search

Privacy is good. Perfect privacy is really hard, probably unachievable. It's not a binary thing, but a big dial we can turn up or down. So obviously, we should be turning it up.

**The economics** · It's like this. If there's data flowing over the Net that the intelligence community can scoop up for free, they will, and they'll store it forever. Criminals and stalkers will scoop too, looking for credit-card numbers and home addresses and so on.

But the Internet volume is so high that if it processing a conversation takes any non-zero investment of effort or money, then spooks and crooks won't bother (unless you're a real target); nobody can afford X times billions/day, no matter how small X is.

Thus every time you turn the privacy dial up, even just a little, you make certain classes of surveillance and of crime uneconomic. This is a good thing.

## ongoing

What this is · 
Truth · Biz · Tech
author · Dad · software ·
colophon · rights

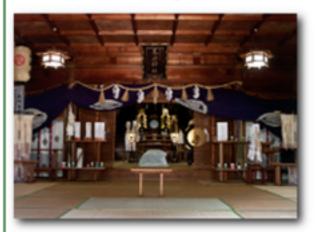

July 28, 2014

- Technology (77 fragments)
- · · Security (26 more)

tbray.org/ongoing/When/201x/2014/07/28/Privacy-Economics

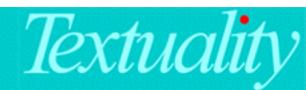

# Best Practice: No SHA-1

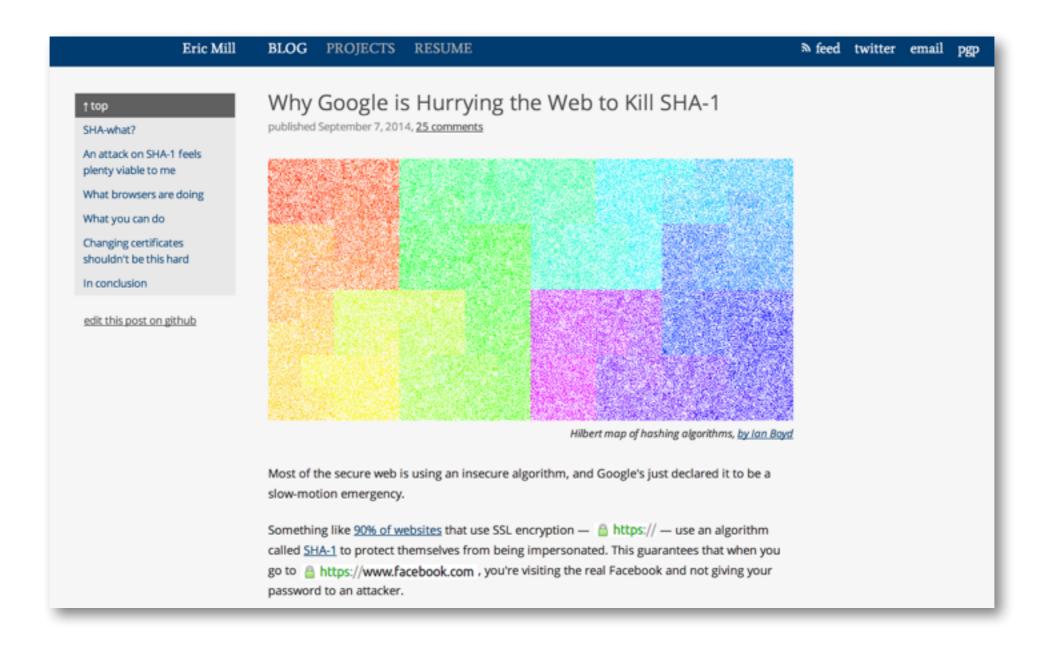

konklone.com/post/why-google-is-hurrying-the-web-to-kill-sha-1

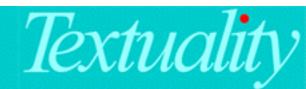

# Best Practice: Pin certs

```
JSONObject getFromKeybase(String path, String query) {
   String u = "https://keybase.io/" + path +
      URLEncoder.encode(query, "utf8");
   URL url = new URL(u);
   HttpURLConnection conn = (HttpURLConnection)
   url.openConnection();
```

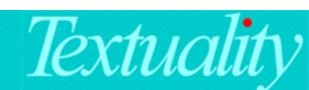

# Best Practice: Pin certs

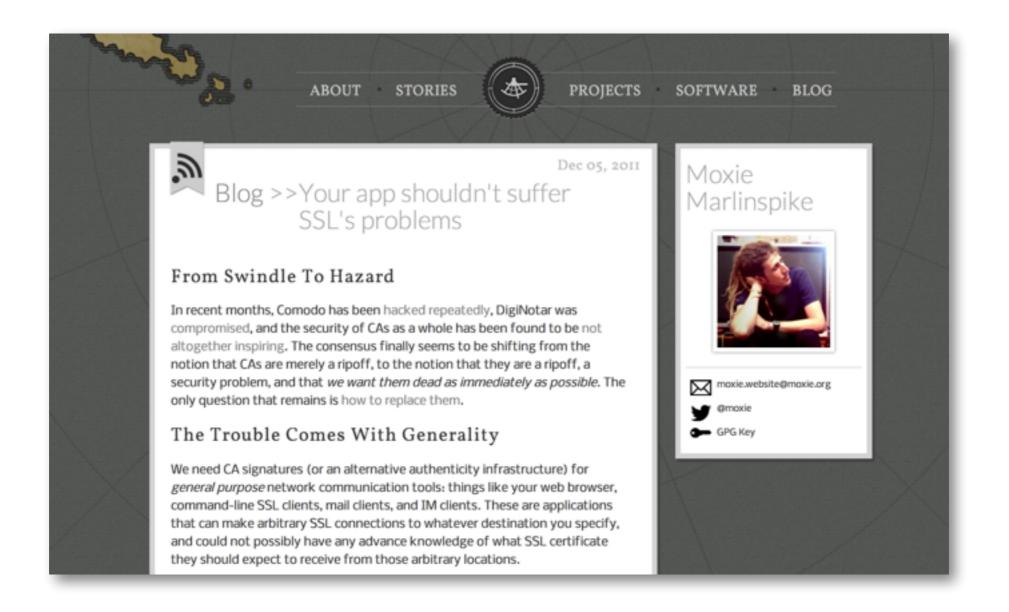

thoughtcrime.org/blog/authenticity-is-broken-in-ssl-but-your-app-ha/

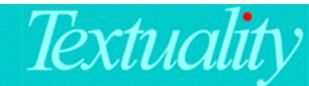

# Best Practice: 2-factor

- Always use 2-factor yourself on your Google/ Microsoft/Steam/whatever accounts.
- 2. Consider offering 2-factor authentication to your app's users.

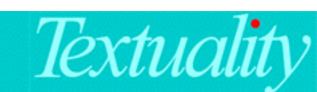

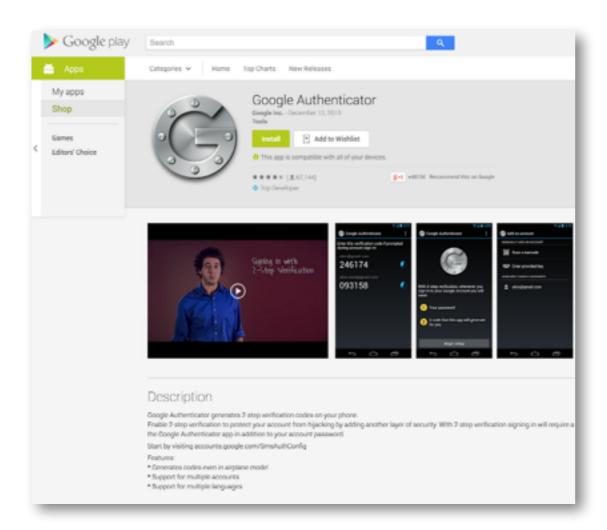

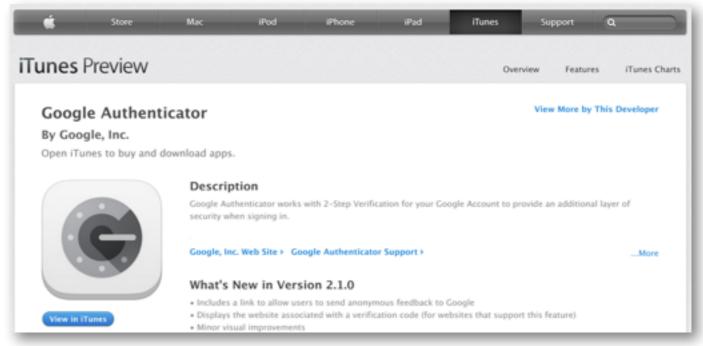

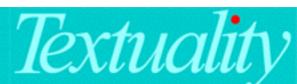

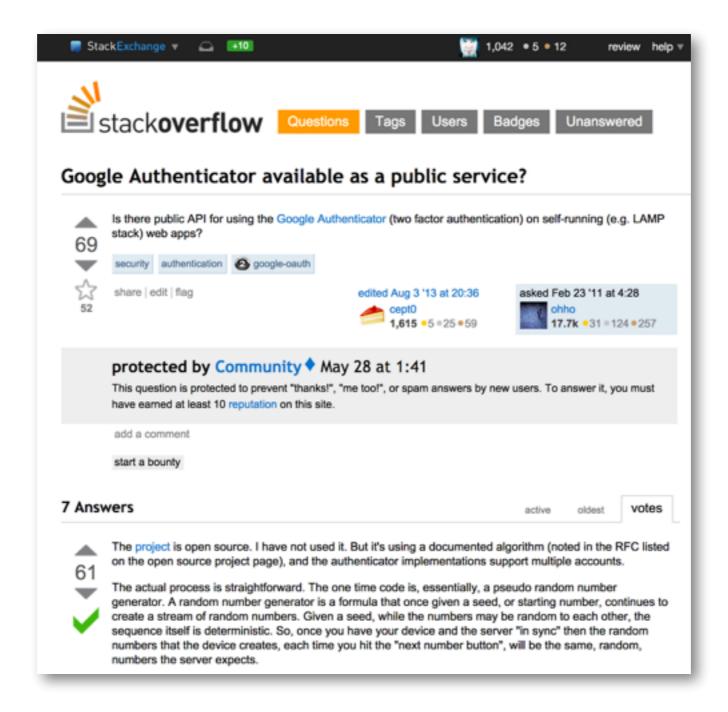

stackoverflow.com/questions/5087005/google-authenticator-available-as-a-public-service

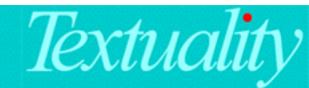

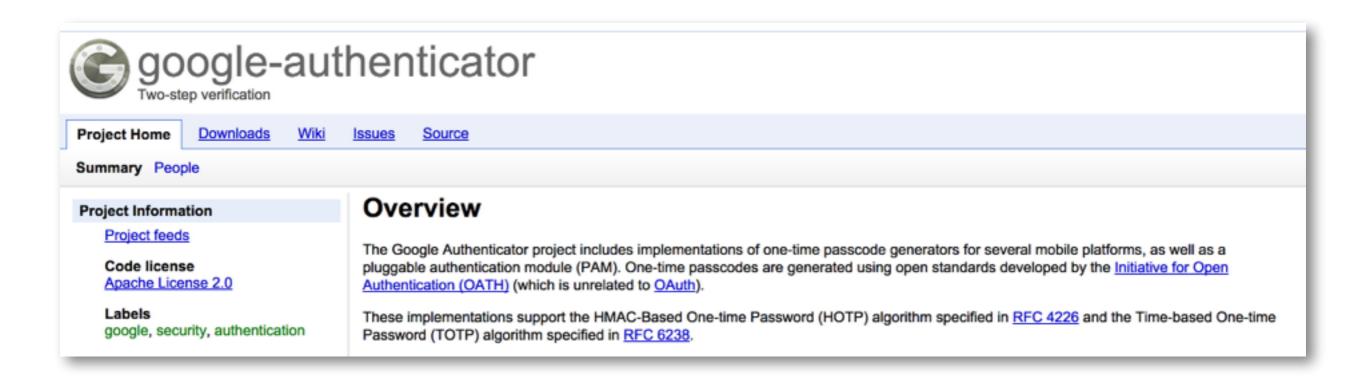

code.google.com/p/google-authenticator

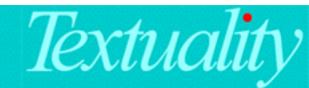

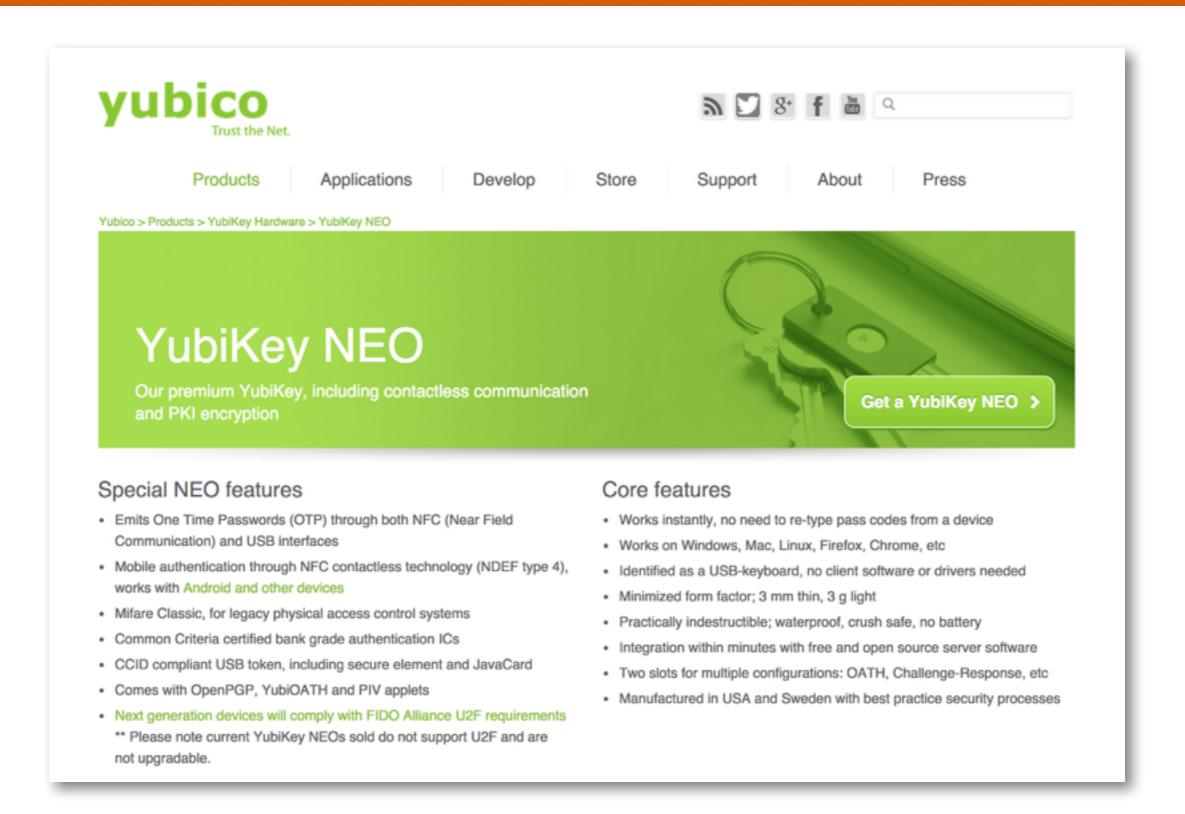

www.yubico.com/products/yubikey-hardware/yubikey-neo/

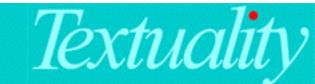

# Privacy levels

- 1. Basic privacy: Encrypted WiFi, HTTPS.
- 2. **Common privacy**: Ordinary crooks can't see your data. Government employees need a warrant.
- 3. **Strong privacy**: Nobody can see your data without your co-operation.

tbray.org/ongoing/When/201x/2011/12/27/Type-Systems

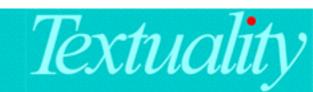

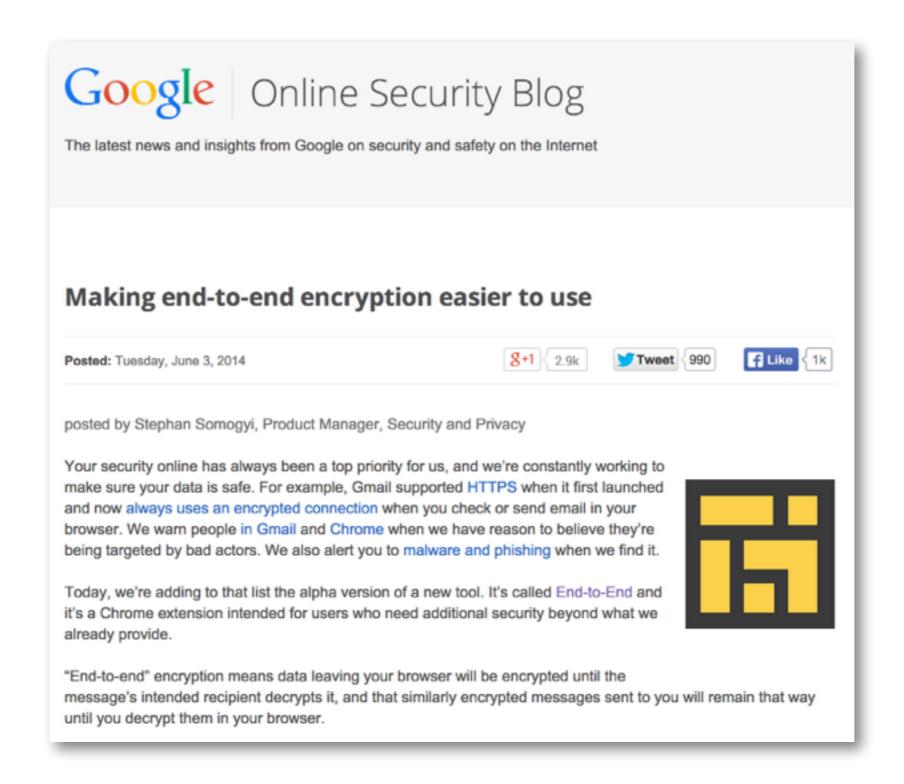

googleonlinesecurity.blogspot.com/2014/06/making-end-to-end-encryption-easier-to.html

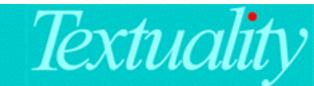

Updated by: <u>5581</u>

PROPOSED STANDARD

Errata Exist

Network Working Group

Request for Comments: 4880

Obsoletes: 1991, 2440

Category: Standards Track

J. Callas
PGP Corporation
L. Donnerhacke
IKS GmbH
H. Finney
PGP Corporation
D. Shaw

R. Thayer November 2007

## OpenPGP Message Format

Status of This Memo

This document specifies an Internet standards track protocol for the Internet community, and requests discussion and suggestions for improvements. Please refer to the current edition of the "Internet Official Protocol Standards" (STD 1) for the standardization state and status of this protocol. Distribution of this memo is unlimited.

# Public/Private key pair

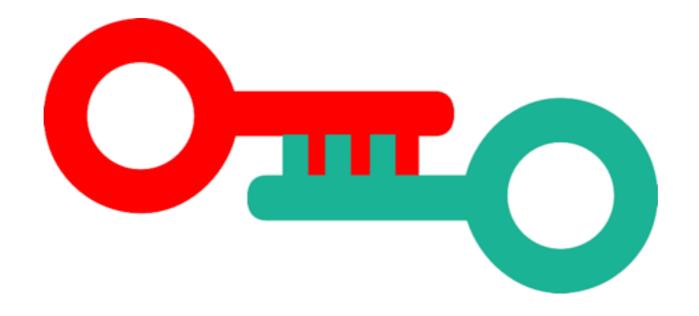

Two binary objects, created as a pair, called the **private key** (red) and **public key** (green). This can be done cheaply on any computer, and there are an infinite number available.

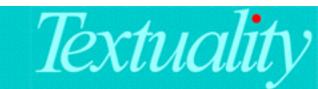

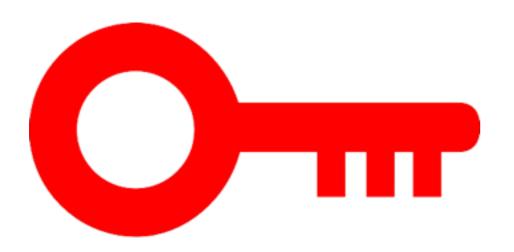

## The private key:

- Is kept secret, and is always passphrase-protected.
- Can't be discovered by knowing the public key.
- Anything encrypted with it can be decrypted with the public key.
- Can decrypt anything encrypted with the public key.

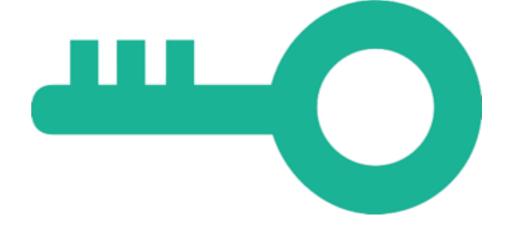

## The public key:

- Is published on the Net.
- Anything encrypted with it can be decrypted with the private key.
- Can decrypt anything encrypted with the private key.

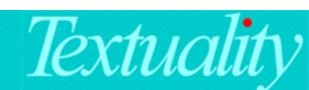

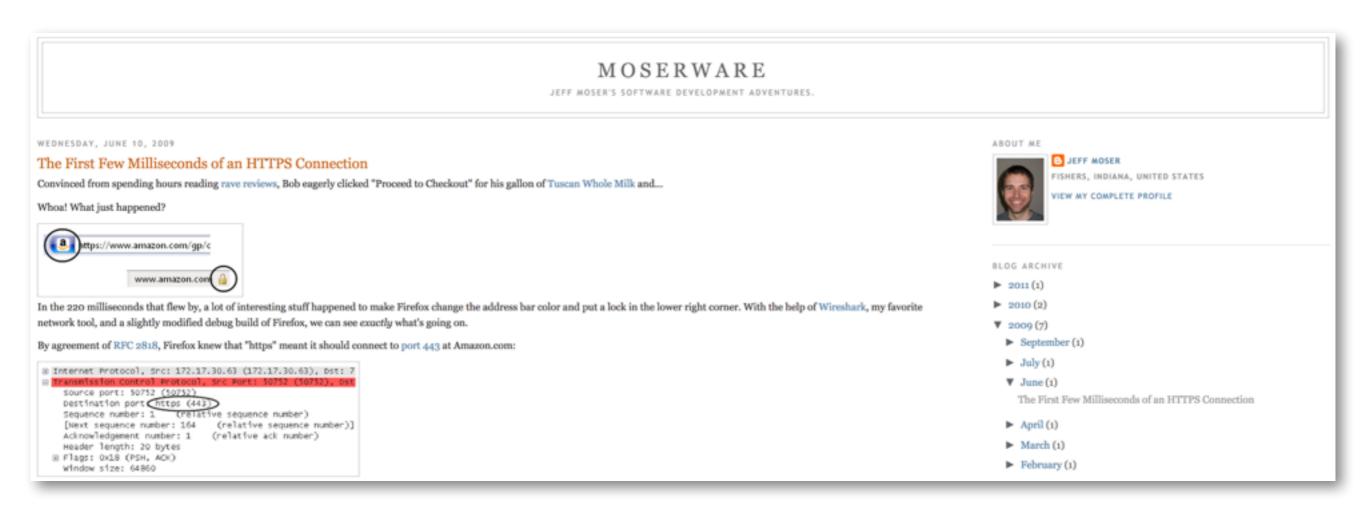

www.moserware.com/2009/06/first-few-milliseconds-of-https.html

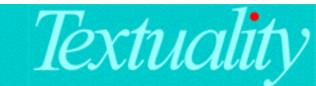

----BEGIN PGP PUBLIC KEY BLOCK----

Version: GnuPG/MacGPG2 v2.0.22 (Darwin)
Comment: GPGTools - https://gpgtools.org

mQINBFMnXY4BEACt8c+S5UfOo3t1YdLy5yEdgTebwDH+lwzsILsyBc1i28gWh12S gc6yJRr65jumPVh7A8RxdOtvn2g7cwuuYpIlFKNhL3KSCzfGQfrbX0QlYbr9J+hz DpS0crQoTHgOZpy/HAbb1VduGGuWP7Jox0ijvbU+crbSLNZmB4Ixj/lB5cvv8aMX CyEosDRPGNXW1Coj3QqhSOrOqgQUxXNjarodVwmTaDQnAAzKAno7qVfRfoXxjkDd nzMw+BKeU1E+CEJ4Yg1pFPHG8P2CmQjQtPKbGc8px5hPPOdEebodSyLffHbguPyFjFW2YbN8U6uRbiaYVbmpTxGgi07fQ+CWX6L8HBuFiwMsAMiEdQLDe6siSJ9gw3SF

```
... (45 lines omitted) ...
```

gZI88DByix/qRUTdETCKex2sZXuu+UxWG/HTGgAfDH060Z59Z0t9zaG8gbpgJ0+9 0c/Xfsr9GgcfhYXikcJR3DD21z/EqftVed9HIzFZudCg7RbZHYXhfAGWsIcRWHh0 tDagPY38rSs1g4MpwT4iNjzhhahN04Sd3mrQoz4vUA9J7H++vrvxSDCsipC4+zHB+pi8rmIDaeKQHPxH0wY1vcFTC6EzNJ8HU9mj1Sj7s4gcgL8APHaH5K1BB5srQEN4B37dYbON/5HBL962g+ZUBjKs87UPNoyqe3jn5AA9AlKMOyz5ZusNbUlcw4DVRue7fRBhWSIZ7DkpTYEBejvyepWf6UAgI26xiG5ZhDQcPzg=

=eaPK
----END PGP PUBLIC KEY BLOCK----

An OpenPGP public key ("ASCII-armored" form)

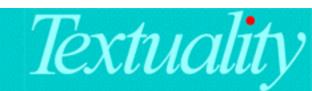

----BEGIN PGP MESSAGE----

Version: GnuPG/MacGPG2 v2.0.22 (Darwin)
Comment: GPGTools - https://gpgtools.org

hQIMAwkuBalYH40qAQ/+J5NzcRNBdhcfipIzDal4cFEgvtfjFLvrEHMaWZn51h5m EceX+ittkZNwOsDcTacyp2dnIzduqjShFN9Um7eLdkc1G1zENyyvasreB5G2IIMn IRBCBxPC0nfnFpk+M/KrUCU3yl3oiBebtSwbIKhXsO9ujcWWp5x8uOfM4NcROKVa HibbtE6YI+t0oZc9+BvidkiCQIZnwbG7Vojg8cNgXQXaFHLYsIS5dXQwVcfG5g4P fI8qTcFtWNe6x4C3gE25Ztt5xim9JGOrYDpP1jy3FOKfVv7kp9qSz3+69cEFZLG3 1J7hznY4HxHiv0J+TtNtZvPNPs1zq4KDwtZxPA7/qCsayFYBGF2ivw6d6kPOuZZV E0kMHfSVSygSIkd2FAeLfVWCdPQaWvJr/diahu0+B1Bg6xmt7uqPccaiZ043Kmf3 q/KLADE5e9FDLVs6rOSfwnR7szDUxCUWQBxCzLTH6aZKQSzf3LG/nJkSUOrWUXiO eHRcujIgjsXDRS8KyVCLMdpcd4za3ndcGxcHbH8eIEik1GjmyoxMYRxIAOw7Cqj0 STLFqHmB0pXKhx23iUrKC0+ivAOVpMEtbjWxeEE1HkV8u5sNkA9d4OHyjuoMLpaW aa0rsD6LTRF2lsEMtSM5WBHbeplMYinv7fPnFGjM19flc5loFX6SuhnfUxOJ5D3S SQFdX9omfQWrmGnI/8zv9/z4zkRswv0pD6qGepFaTrcFTieHnnieYogH7E3/n0eW UIFZkbw/3thlwZ4b6uwDro/26y5ovCayB80=

=9CtG

----END PGP MESSAGE----

## An OpenPGP message

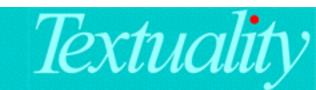

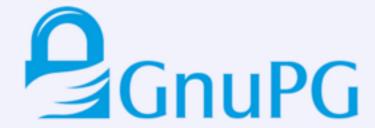

Home ← Features

News Service

Donate
Download
Documentation
Related software
Blog
Privacy Policy
Imprint
Archive
Sitemap

### THE GNU PRIVACY GUARD

GnuPG is a complete and free implementation of the OpenPGP standard as defined by RFC4880 (also known as PGP). GnuPG allows to encrypt and sign your data and communication, features a versatile key management system as well as access modules for all kinds of public key directories. GnuPG, also known as GPG, is a command line tool with features for easy integration with other applications. A wealth of frontend applications and libraries are available. Version 2 of GnuPG also provides support for S/MIME and Secure Shell (ssh).

GnuPG is Free Software (meaning that it respects your freedom). It can be freely used, modified and distributed under the terms of the GNU General Public License .

GnuPG comes in two flavours: 1.4.18 is the well known and portable standalone version, whereas 2.0.26 is the enhanced and modern version and suggested for most users.

Project Gpg4win provides a Windows version of GnuPG. It is nicely integrated into an installer and features several frontends as well as English and German manuals.

Project GPGTools provides a Mac OS X version of GnuPG. It is nicely integrated into an installer and features all required tools.

This site is currently undergoing a complete redesign. We apologize for any inconveniences like broken links or bad formatting. Please do not report such problems as we are probably already aware of them. (2014-05-28 wk)

## RECONQUER YOUR PRIVACY

Even if you have nothing to hide, using encryption helps protect the privacy of people you communicate with, and makes life difficult for bulk surveillance systems. If you do have something important to hide, you are in good company; GnuPG is one of the tools that Edward Snowden used to uncover his secrets about the NSA.

Please visit the Email Self-Defense site to learn how and why you should use GnuPG for your electronic communication.

www.gnupg.org

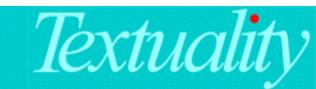

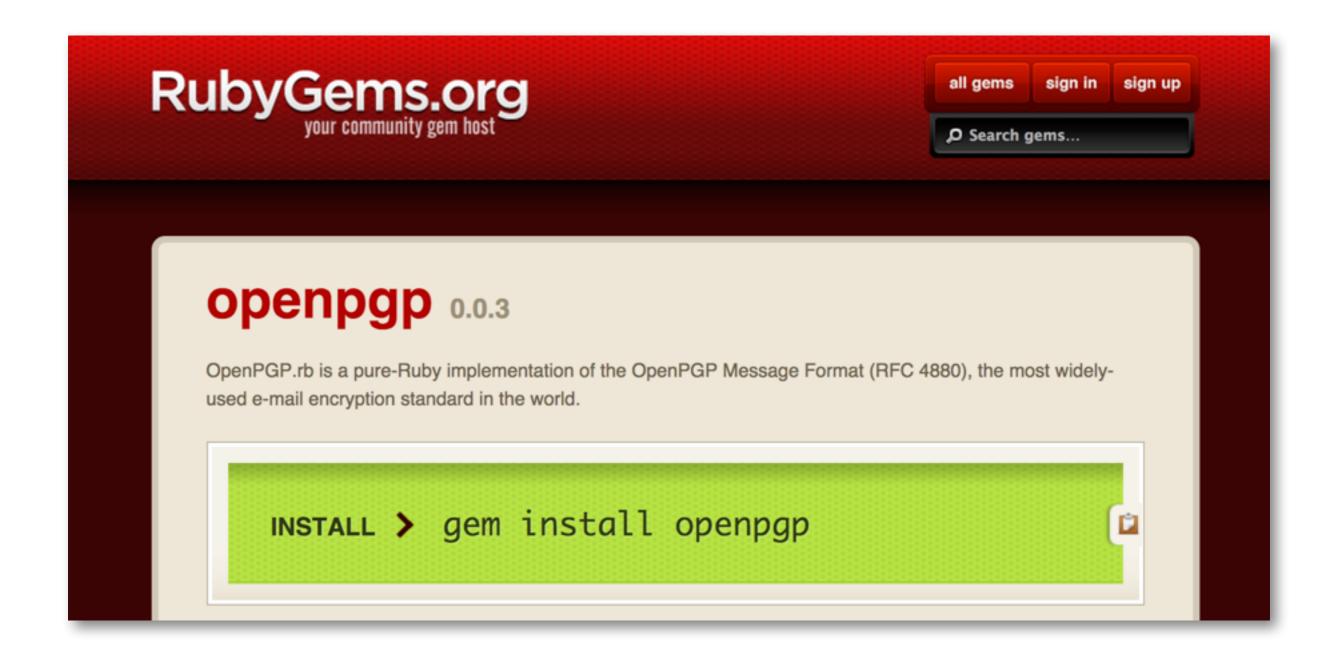

rubygems.org/gems/openpgp

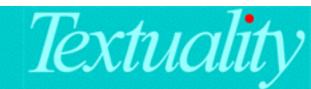

Python Wrapper for GnuPG 0.3.7.dev0 documentation »

modules | index

### Table Of Contents

python-gnupg - A Python wrapper for GnuPG

- Deployment Requirements
- Acknowledgements
- Before you Start
- · Getting Started
- Key Management
  - Generating keys
     Performance
  - Issues
  - Exporting keys
  - Importing and receiving keys
  - Listing keys

## python-gnupg - A Python wrapper for GnuPG

Release: 0.3.7.dev0

Date: July 27, 2014

The gnupg module allows Python programs to make use of the functionality provided by the GNU Privacy Guard (abbreviated GPG or GnuPG). Using this module, Python programs can encrypt and decrypt data, digitally sign documents and verify digital signatures, manage (generate, list and delete) encryption keys, using proven Public Key Infrastructure (PKI) encryption technology based on OpenPGP.

This module is expected to be used with Python versions >= 2.4, as it makes use of the subprocess module which appeared in that version of Python. Development and testing has been carried out on Windows (Python 2.4, 2.5, 2.6, 3.1, Jython 2.5.1), Mac OS X (Python 2.5) and Ubuntu (Python 2.4, 2.5, 2.6, 2.7, 3.0, 3.1, Jython 2.5.1). It should work with more recent versions of Python, too. Install this module using pip install python-gnupg.

pythonhosted.org/python-gnupg

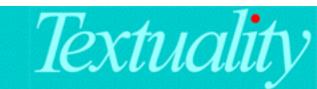

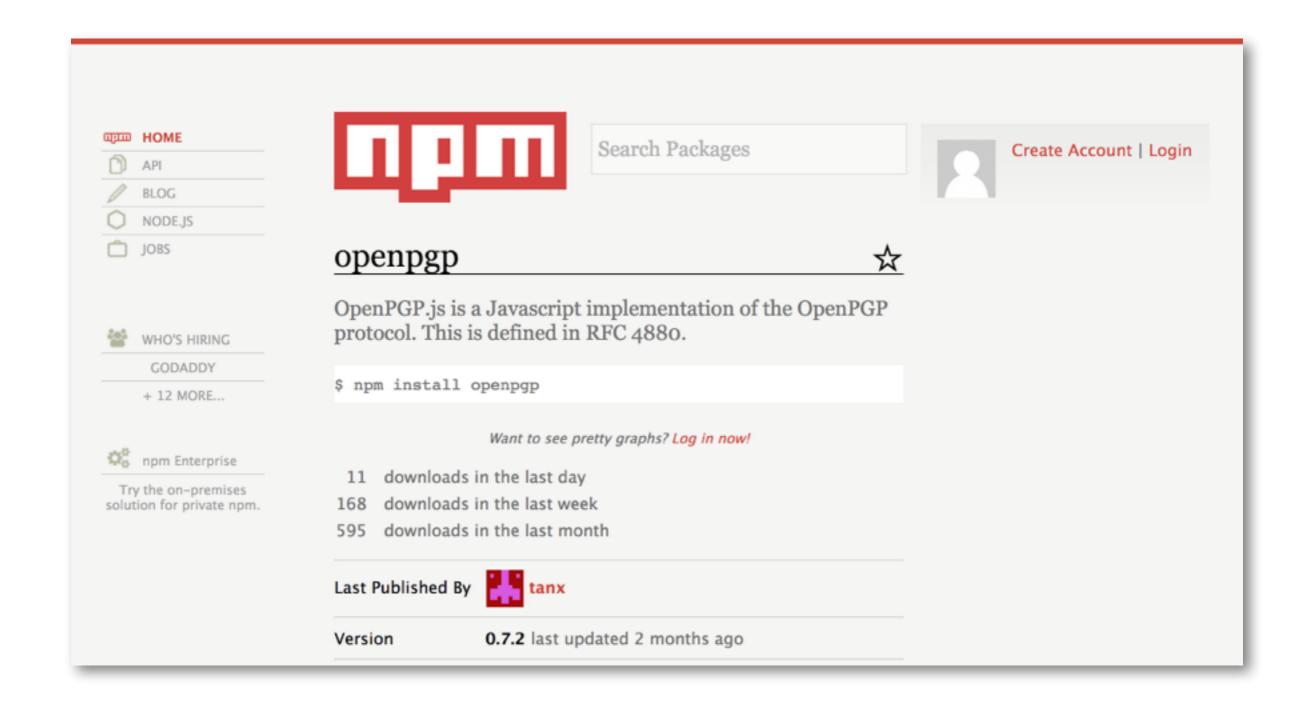

www.npmjs.org/package/openpgp

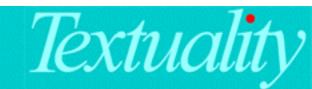

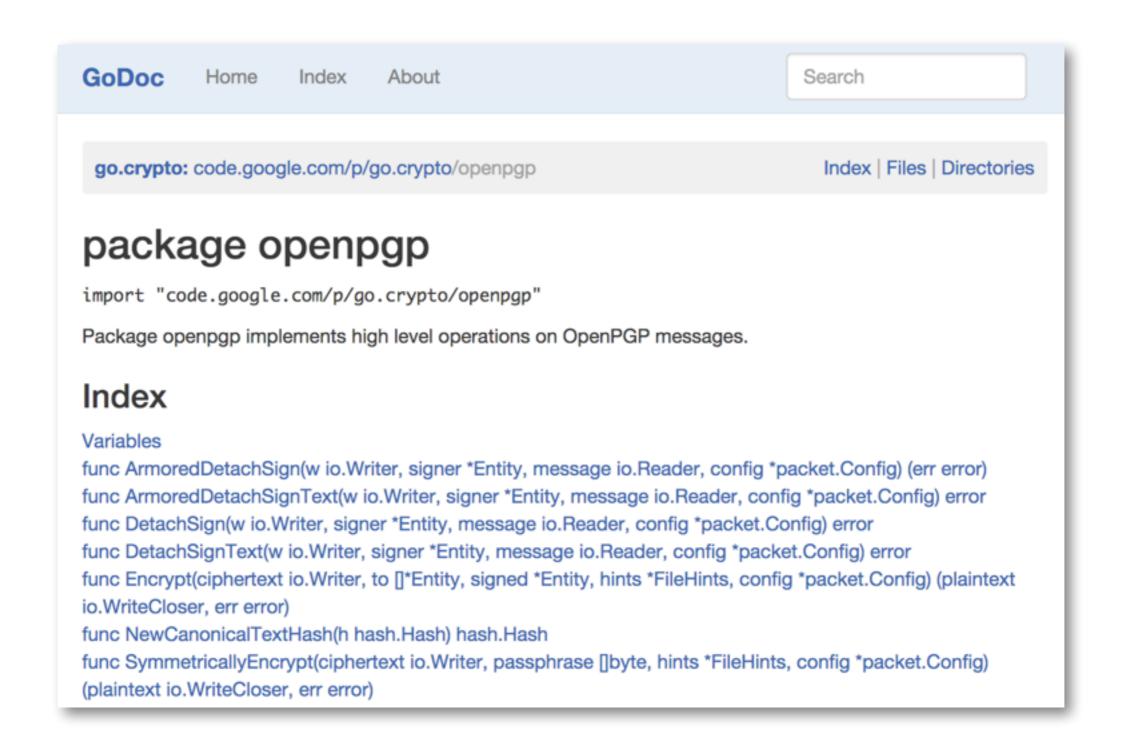

godoc.org/code.google.com/p/go.crypto/openpgp

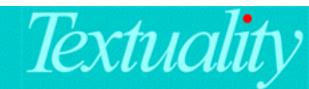

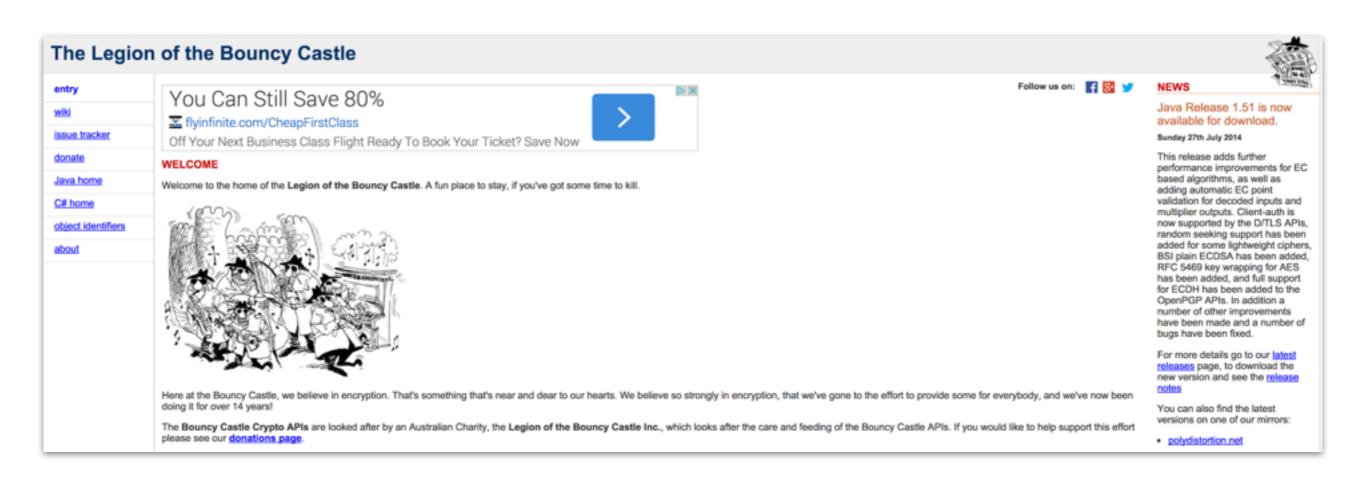

www.bouncycastle.org

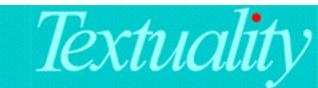

# Making Crypto Useful

## You need to be able to:

- 1. Get your own keys, and store them.
- 2. Move them around, desktop to mobile.
- 3. Find other people's public keys.
- 4. Have good tools to encrypt/sign messages...
- 5. ... and decrypt/verify them.

Without ever seeing a hex digit or needing to understand how keys work.

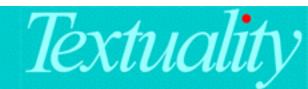

# Making Crypto Useful

## You need to be able to:

- 1. Get your own keys, and store them.
- 2. Move them around, desktop to mobile.
- 3. Find other people's public keys.
- 4. Have good tools to encrypt/sign messages...
- 5. ... and decrypt/verify them.

Without ever seeing a hex digit or needing to understand how keys work.

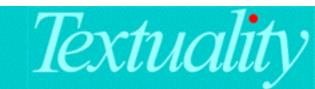

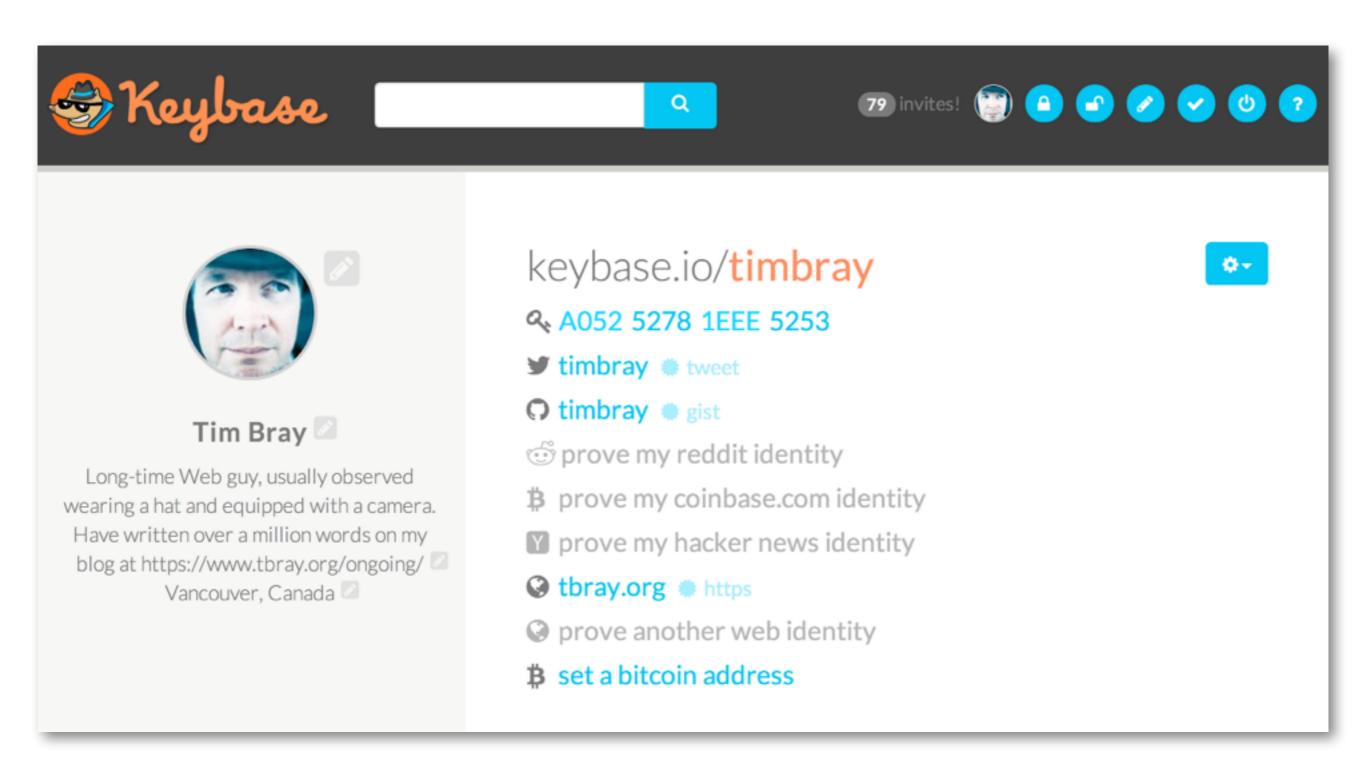

keybase.io/timbray

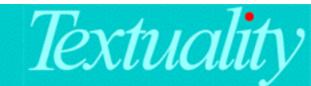

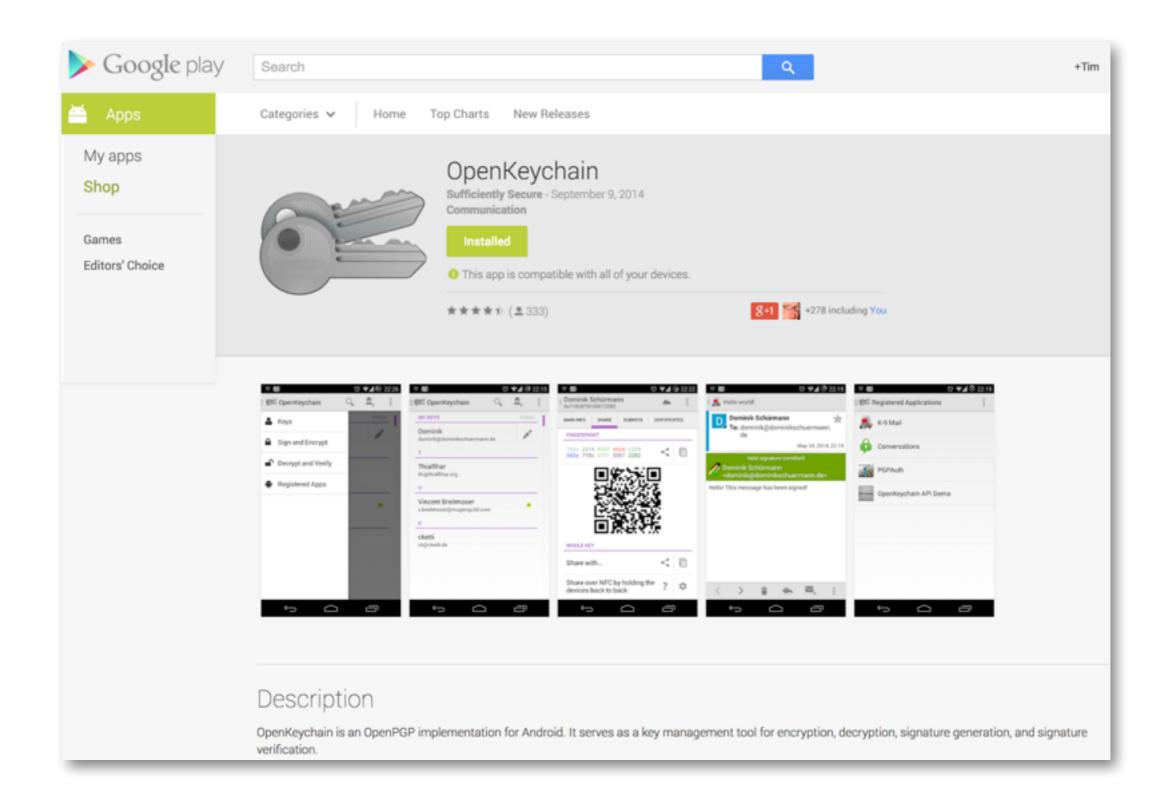

play.google.com/store/apps/details?id=org.sufficientlysecure.keychain

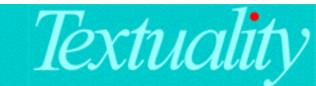

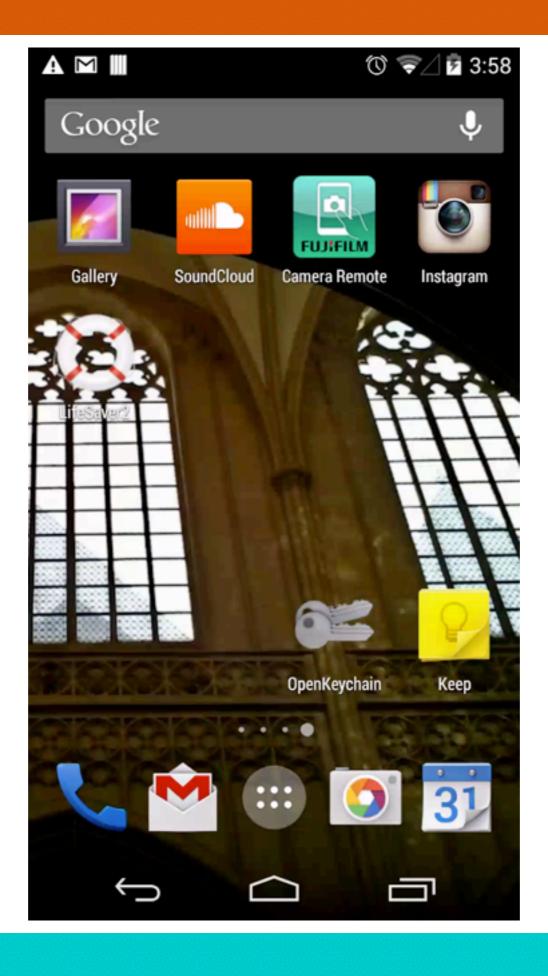

# Textuality

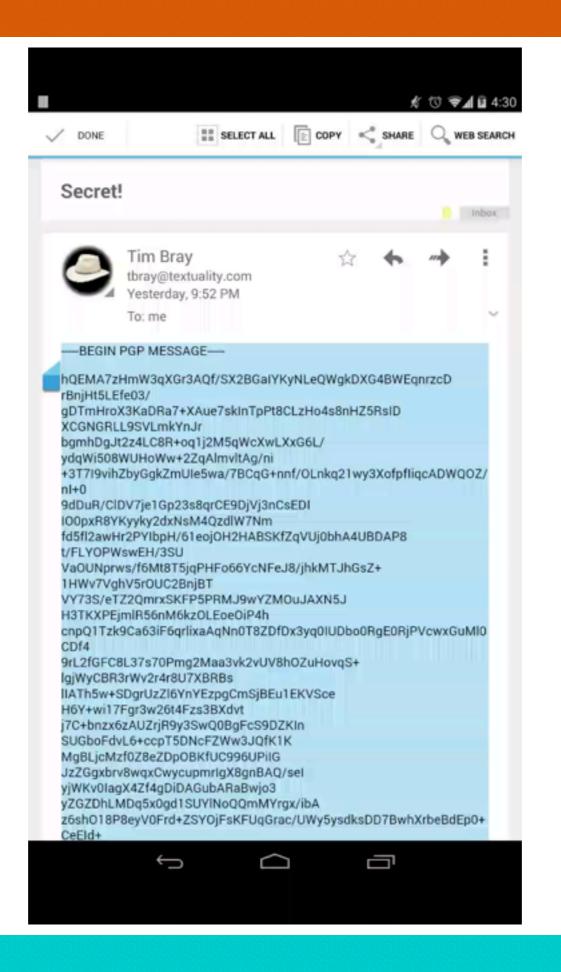

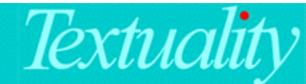

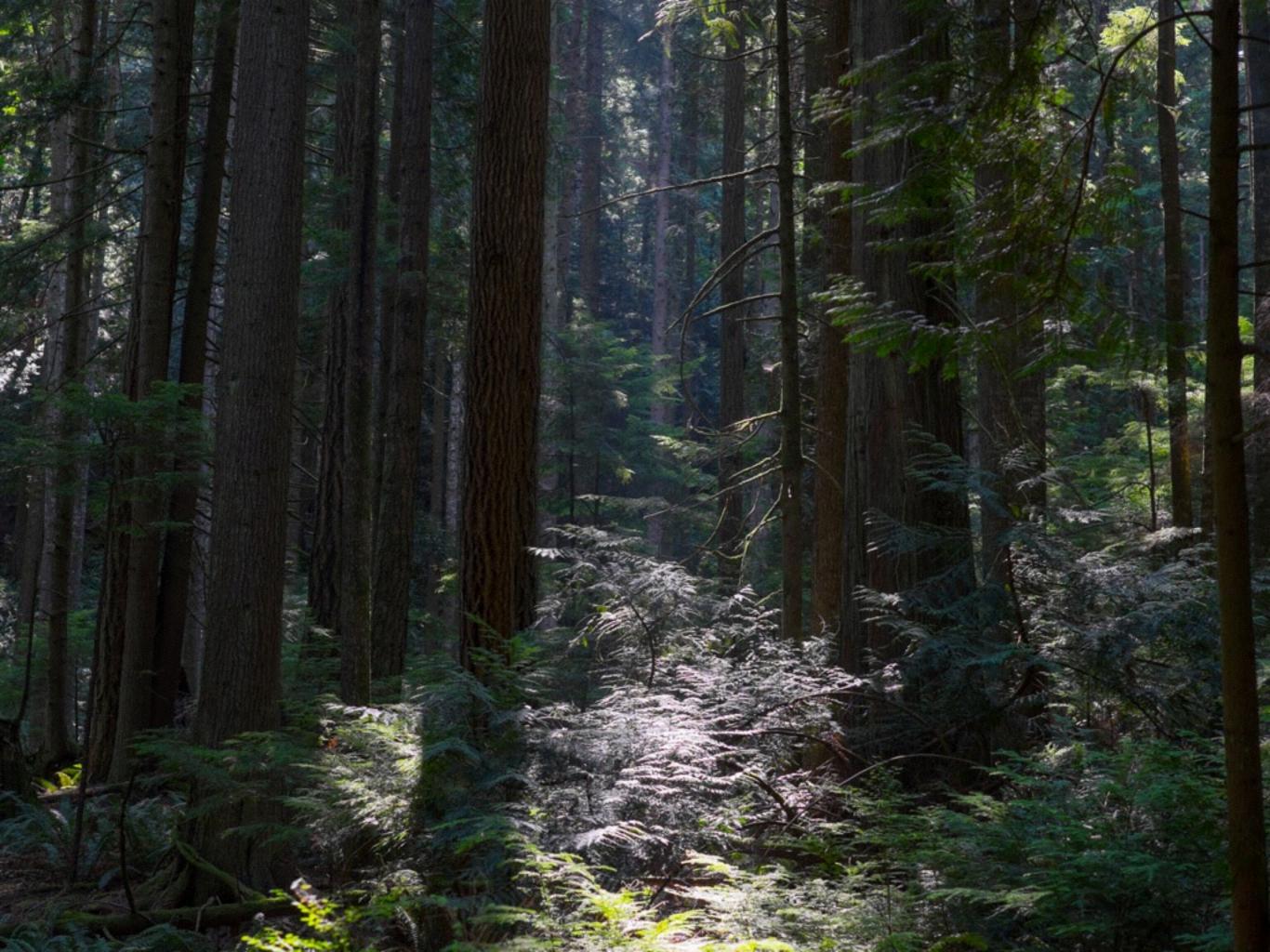